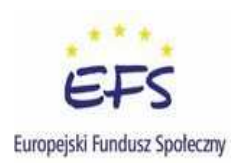

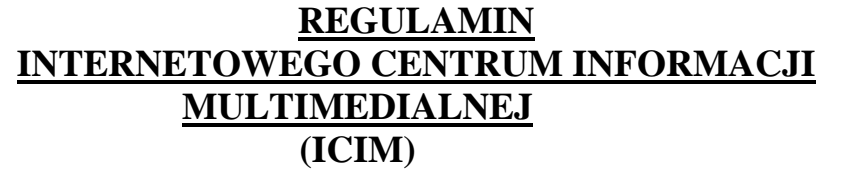

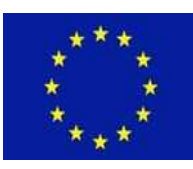

- 1. Centrum jest czynne w godzinach pracy biblioteki a jego opiekunem jest nauczyciel bibliotekarz.
- 2. Centrum służy uczniom i pracownikom szkoły jako źródło wiedzy i informacji. Komputer służy do przeglądania multimedialnych programów edukacyjnych, dostępnych w bibliotece oraz do wyszukiwania informacji w Internecie, potrzebnych na zajęcia lekcyjne i pozalekcyjne, wykonywania własnych prac dla potrzeb szkolnych i naukowych, tworzenia dokumentów na użytek szkoły.
- 3. Przy stanowisku pracy może się znajdować jedna osoba. W wyjątkowych wypadkach (np. wspólne opracowywanie dokumentu), za zgodą bibliotekarza pracować mogą maksymalnie 2 osoby.
- 4. Wszelkie uszkodzenia lub nieprawidłowości w pracy komputera należy zgłaszać natychmiast nauczycielowi bibliotekarzowi.
- 5. W ICIM obowiązuje cisza, zakaz spożywania posiłków i picia napojów oraz używania telefonów komórkowych i innych urządzeń, które mogą zakłócić ciszę.
- 6. Korzystać można tylko z zainstalowanych programów oraz programów multimedialnych dostępnych w bibliotece. Zabrania się instalowania innych programów i dokonywania zmian w już istniejących oprogramowaniach, jak również wykonywania połączeń technicznych bez zgody nauczyciela bibliotekarza.
- 7. Zabronione jest wkładanie i uruchamianie płyt CD lub DVD, pamięci zewnętrznych oraz innych urządzeń bez zgody nauczyciela bibliotekarza. **Nośniki dopuszczane są do użytku wyłącznie po uprzednim sprawdzeniu zawartości programem antywirusowym**.
- 8. Użytkownik może drukować potrzebne materiały. Opłata za wydruk (kopia czarno-biała) wynosi 0,10 zł za stronę. Nie wykonuje się wydruków kompletnych stron internetowych oraz grafiki.
- 9. Zabrania się:
	- a) składowania własnych i usuwania istniejących plików na dyskach twardych.
	- b) dokonywania jakichkolwiek napraw, przekonfigurowywania sprzętu, samowolnego manipulowania sprzętem, włączania i wyłączania urządzeń do sieci elektrycznej bez zgody nauczyciela,
	- c) instalowania własnych programów, korzystania z komunikatorów internetowych, wysyłania wiadomości tekstowych sms, korzystania z poczty elektronicznej oraz czatów,
	- d) kopiowania oprogramowania zarówno ze sprzętu należącego do ICIM, jak również z dostępnych stron internetowych,
	- e) korzystania ze stron internetowych upowszechniających pornografię i przemoc oraz gier komputerowych.
- 10. Za szkody wyrządzone w ICIM w wyniku umyślnego działania odpowiada użytkownik, a w przypadku ucznia, jego rodzice (prawni opiekunowie). W przypadku wprowadzenia wirusów komputerowych lub innego działania niezgodnego z prawem użytkownik ponosi odpowiedzialność zgodnie z przepisami kodeksu karnego.
- 11. Za nieprzestrzeganie regulaminu lub w przypadku stwierdzenia naruszenia zasad obowiązujących w ICIM bibliotekarz ma prawo do natychmiastowego przerwania pracy użytkownika, a także odmówić czasowego, a w szczególnych przypadkach bezterminowego prawa korzystania z ICIM informując o tym dyrektora szkoły.
- 12. Podczas korzystania z usług internetowych należy zachowywać się kulturalnie, nie wolno nikogo obrażać, wysyłać niegrzecznych listów lub niecenzuralnych plików.
- 13. Po zakończeniu pracy należy zostawić porządek na stanowisku komputerowym.